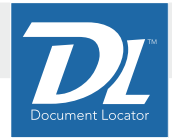

# PERMIT REVIEW FILE MANAGEMENT

*Capture permit packages and automate permit filing and review procedures with Document Locator and Bluebeam.*

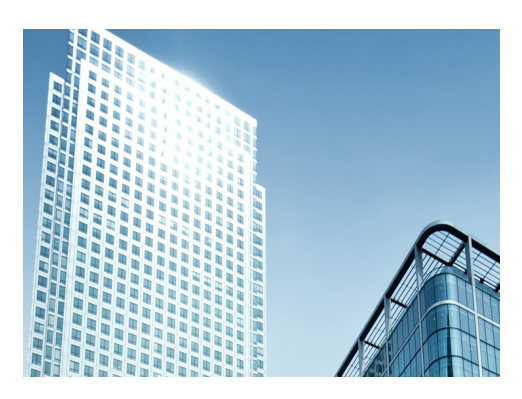

### **ADVANTAGES OF PERMIT REVIEW AUTOMATION**

#### **Faster Reviews**

Save time by automating as much as 69% of the manual tasks.

### **Fewer Errors**

Automation and reduced complexity eliminate inconsistencies and errors.

### **Insightful Reporting**

Maintain visibility with reports that show the status of reviews.

### **Organized Consistency**

Consistency of filing and workflows keep everything organized.

### **Electronic Communications** Consistent and standardized

notifications keep processes moving.

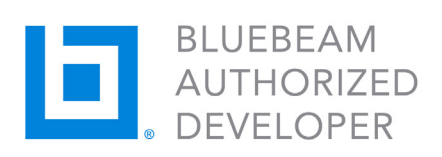

### **Streamline permit reviews**

Streamline electronic permit reviews with Document Locator and Bluebeam Studio Prime. The Permit Review File Management solution captures permit applications and drawings submitted at the Website. Files are immediately categorized and filed in the system, saving time and reducing errors. Bluebeam sessions are opened, and reviewers notified. At the close of sessions, files are automatically brought back into the file management system where a complete markup history is captured and reporting keeps everyone informed.

### **Bridge collaboration and file management**

Document Locator with Bluebeam integration bridges the gap between effective file management and easy review and collaboration. Document Locator bookends Bluebeam Review Sessions, making sure files are properly organized and categorized both before and after review sessions in Bluebeam. Document Locator's Integration with Bluebeam eliminates all the manual steps involved with opening sessions, inviting reviewers, closing sessions, and saving files when reviews are complete.

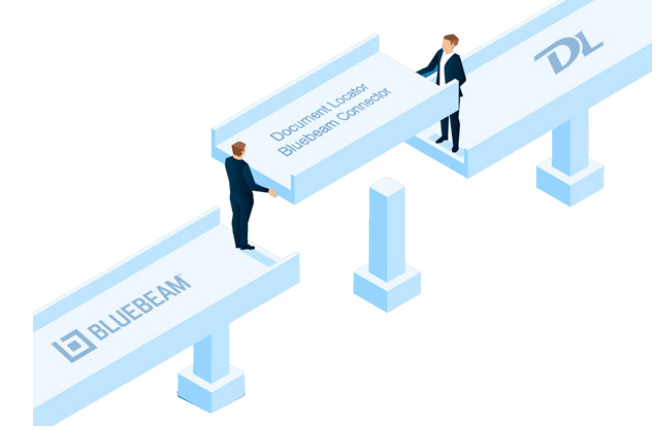

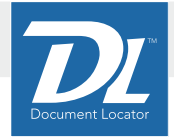

# PERMIT REVIEW AUTOMATION

### FAMILIAR WINDOWS INTEGRATION

Integration with Microsoft Windows means permit file management happens right inside the familiar Microsoft Windows environment. Standard file and folder operations make it as easy as Windows for permit techs to use.

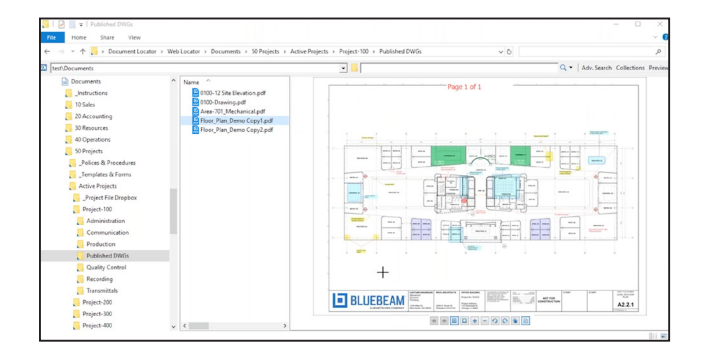

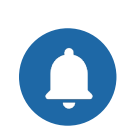

### **Notification on Arrival**

As new permit applications and drawings arrive at the website, a review workflow is automatically triggered.

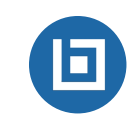

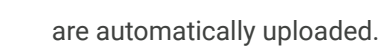

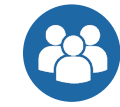

### **Reviewers Added**

**Bluebeam Reviews**

Reviewers are automatically added and notified of new sessions so they can begin their reviews.

New Bluebeam sessions are created, and files

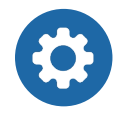

### **Security Settings**

Security settings are automatically created for Bluebeam sessions.

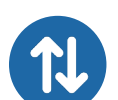

### **Files uploaded and downloaded**

Applications and drawings are transferred to Bluebeam for review and then transferred back on session close.

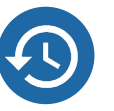

### **Markup History**

A markup history is captured and files are versioned in the system.

### 69% TASK REDUCTION

Building departments frustrated with manually tracking permit files through the review process can take advantage of automation in Document Locator's file management with Bluebeam to eliminate as much as 69% of the manual tasks involved in permit reviews. Workflows replace manual tasks to automate many procedures, saving time and improving efficiency.

#### **Reducing Manual Tasks**

Manual Permit Review File Management

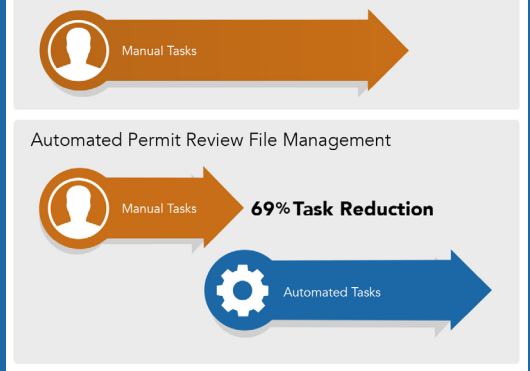